# **opensoar Documentation**

*Release 0.1.0*

**Matthijs Beekman**

**May 20, 2023**

# **Contents**

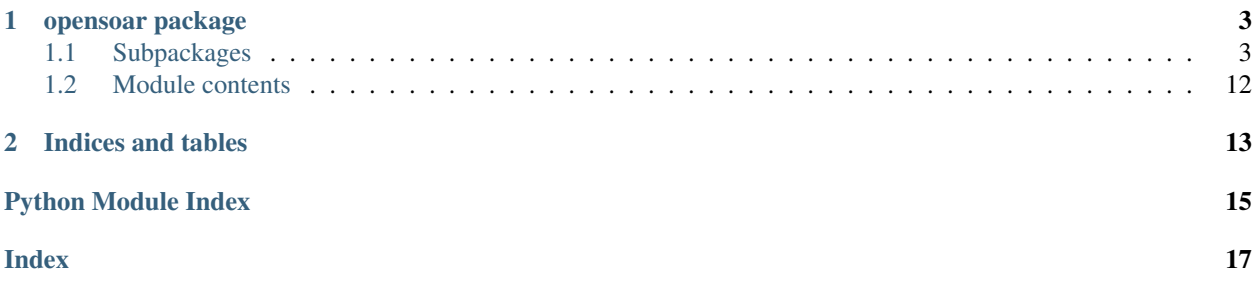

Contents:

# CHAPTER 1

### opensoar package

### <span id="page-6-3"></span><span id="page-6-1"></span><span id="page-6-0"></span>**1.1 Subpackages**

### **1.1.1 opensoar.competition package**

### **Submodules**

#### <span id="page-6-2"></span>**opensoar.competition.competition\_day module**

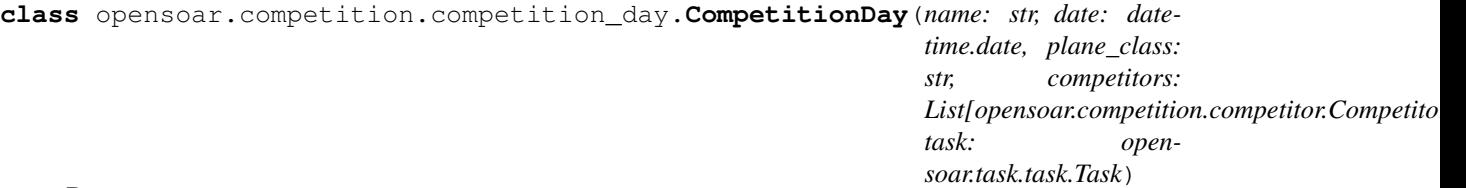

#### Bases: object

This class contains the competition day information, equal fo all competitors.

**analyse\_flights**(*classification\_method: str*, *analysis\_progress=None*, *skip\_failed\_analyses: bool = False*)

#### Parameters

- **classification\_method** method for detecting thermals. See FlightPhases for more info.
- **analysis\_progress** optional function to log the analysis progress. Should have the following signature: func(number\_of\_analyses, total\_number\_of\_flights)
- **skip\_failed\_analyses** if True, exceptions are caught during a failed analysis. a list is return with the competition ids of all failed analyses.

#### Returns

#### <span id="page-7-3"></span><span id="page-7-1"></span>**opensoar.competition.competitor module**

```
class opensoar.competition.competitor.Competitor(trace: List[T], competition_id: str
                                                             = None, plane_model: str = None,
                                                             ranking: Union[int, str] = None, pi-
                                                             lot_name: str = None)
```
Bases: object

All the information of one entry in a CompetitionDay. This encompasses information about the pilot, the plane and the gps trace.

**analyse**(*task*, *classification\_method: str*)

**phases**

**pilot\_name**

**plane\_model**

**trip**

#### <span id="page-7-2"></span>**opensoar.competition.daily\_results\_page module**

```
class opensoar.competition.daily_results_page.DailyResultsPage(url)
    Bases: abc.ABC
```
Abstract Base Class for daily result pages. Specific implementation example: soaringspot.

```
download_flight(igc_url: str, competition_id: str) → str
     Download flight and return file_path
```
Parameters

• **igc\_url** –

• **competition\_id** –

Returns

```
generate_competition_day(target_directory: str, download_progress=None, start_time_buffer:
                                 int = 0, include hc competitors: bool = True) \rightarrow open-
```
soar.competition.competition\_day.CompetitionDay

Construct a CompetitionDay. Information is pulled from the overview table and from the igc files, which are automatically downloaded.

#### Parameters

- **include\_hc\_competitors** optional argument for including contestants which fly 'Hors Concours', which means that they don't officially participate in the competition.
- **target\_directory** directory in which the igc files are saved
- **download\_progress** optional progress function. Should have the following signature: func(downloads, total\_number\_of\_flights)
- **start\_time\_buffer** optional relaxation on the start time in seconds. E.g. start\_time\_buffer = 10 means that a contestant can cross the start line 10 seconds before the official opening time

#### Returns

#### **igc\_directory**

<span id="page-8-1"></span> $i$ **gc** file name(*competition id: str*)  $\rightarrow$  str Create igc file name from competition\_id

```
Parameters competition_id –
```
Returns

```
igc_file_path(competition_id: str) \rightarrow str
     Construct file_path from competition_id
```
Parameters **competition\_id** –

Returns

**set\_igc\_directory**(*target\_directory*, *competition\_name*, *plane\_class*, *date*)

#### <span id="page-8-0"></span>**opensoar.competition.soaringspot module**

Helper functions for SoaringSpot competitions. The files from SoaringSpot always contain task information, which can be used for competition analysis.

**class** opensoar.competition.soaringspot.**SoaringSpotDaily**(*url: str*) Bases: [opensoar.competition.daily\\_results\\_page.DailyResultsPage](#page-7-0)

Helper class for dealing with daily result pages which are published on the SoaringSpot platform.

**generate\_competition\_day**(*target\_directory: str*, *download\_progress=None*, *start\_time\_buffer: int* = 0, *include* hc *competitors:* bool = True)  $\rightarrow$  opensoar.competition.competition\_day.CompetitionDay

Construct a CompetitionDay. Information is pulled from the overview table and from the igc files, which are automatically downloaded.

#### Parameters

- **include\_hc\_competitors** optional argument for including contestants which fly 'Hors Concours', which means that they don't officially participate in the competition.
- **target\_directory** directory in which the igc files are saved
- **download\_progress** optional progress function. Should have the following signature: func(downloads, total\_number\_of\_flights)
- **start\_time\_buffer** optional relaxation on the start time in seconds. E.g. start\_time\_buffer = 10 means that a contestant can cross the start line 10 seconds before the official opening time

#### Returns

```
opensoar.competition.soaringspot.get_comment_lines_from_parsed_file(parsed_igc_file:
                                                                                  dict) \rightarrowList[str]
```
In the parsed file, lines are split into source and comment. This function stiches them back together

opensoar.competition.soaringspot.**get\_distance\_correction**(*lseeyou\_line: str*) → Optional[str]

```
opensoar.competition.soaringspot.get_fixed_orientation_angle(lseeyou_line: str)
                                                                           \rightarrow float
```
<span id="page-9-1"></span>opensoar.competition.soaringspot.**get\_info\_from\_comment\_lines**(*parsed\_igc\_file: dict*, *start\_time\_buffer:*  $int = 0$ )  $\rightarrow$  Tuple[opensoar.task.task.Task, dict, dict] There is specific contest information stored in the comment lines of the IGC files. This function extracts this information opensoar.competition.soaringspot.**get\_lat\_long**(*lcu\_line: str*) → Tuple[float, float] Parameters  $1cu_1ine - line$  in soaringspot igc file starting with 'LCU::C' Returns latitude, longitude in degrees opensoar.competition.soaringspot.**get\_sector\_dimensions**(*lseeyou\_line: str*) → Tuple[int, int, int, int] opensoar.competition.soaringspot.**get\_sector\_orientation**(*lseeyou\_line: str*, *number\_of\_waypoints: int*)  $\rightarrow$ str Parameters • **lseeyou\_line** – e.g. 'LSEEYOU OZ=-1,Style=1,R1=500m,A1=180' • **number\_of\_waypoints** – Returns opensoar.competition.soaringspot.**get\_task\_rules**(*lseeyou\_tsk\_line: str*) → Tuple[datetime.time, datetime.timedelta, bool] opensoar.competition.soaringspot.**get\_waypoint**(*lcu\_line: str*, *lseeyou\_line: str*, *num* $ber\_of\_waypoints:$  *int*)  $\rightarrow$  opensoar.task.waypoint.Waypoint **Parameters** • **number\_of\_waypoints** – • **lcu\_line** – line in soaringspot igc starting with 'LCU::C • **lseeyou\_line** – line in soaringspot igc starting with 'LSEEYOU OZ' Returns Waypoint opensoar.competition.soaringspot.**get\_waypoints**(*lcu\_lines: List[str], lseeyou\_lines: List[str]*) → List[opensoar.task.waypoint.Waypoint]

#### Parameters

- **lcu\_lines** lines in soaringspot igc file starting with 'LCU::C'
- **lseeyou\_lines** lines in soaringspot igc starting with 'LSEEYOU OZ'

Returns list of Waypoints

#### <span id="page-9-0"></span>**opensoar.competition.strepla module**

Helper functions for Strepla competitions. The files from Strepla always contain task information, which can be used for competition analysis.

```
opensoar.competition.strepla.get_info_from_comment_lines(parsed_igc_file: dict,
                                                                        start_time_buffer: int =
                                                                        0)
opensoar.competition.strepla.get_task_and_competitor_info(lscsd_lines: List[str],
                                                                         lscsr_lines: List[str],
                                                                         lscsa_lines: List[str])
                                                                         \rightarrow Tuple[dict, dict]
opensoar.competition.strepla.get_waypoint(lscs_line_tp: str, task_info: dict, n: int, n_tp:
                                                     int) \rightarrow opensoar.task.waypoint.Waypoint
opensoar.competition.strepla.get_waypoint_name_lat_long(lscs_line_tp: str) → Tu-
                                                                      ple[str, float, float]
     Parse LSCSCT line (LSCSCT:074 Main Lohr-M:N4959700:E00934900)
```
opensoar.competition.strepla.**get\_waypoints**(*lscsc\_lines: List[str], task\_info: dict*) → List[opensoar.task.waypoint.Waypoint]

### <span id="page-10-0"></span>**Module contents**

This package provides functionality to combine multiple flights in a CompetitionDay. Besides manually combining Competitors, it also provides high level interfaces with competition websites (e.g. SoaringSpot), which make it very easy to download and analyse all flights within a published CompetitionDay.

### **1.1.2 opensoar.task package**

#### **Submodules**

#### <span id="page-10-1"></span>**opensoar.task.aat module**

```
class opensoar.task.aat.AAT(waypoints, t_min: datetime.timedelta, timezone: int = None,
                                   start_opening: datetime.time = None, start_time_buffer: int = 0, mul-
                                   tistart: bool = False)
     Bases: opensoar.task.task.Task
     Assigned Area Task.
     apply_rules(trace)
     t_min
opensoar.task.race_task module
```

```
class opensoar.task.race_task.RaceTask(waypoints, timezone=None, start_opening=None,
                                              start_time_buffer=0, multistart=False)
    opensoar.task.task.Task
    Race task.
    apply_rules(trace)
    calculate_task_distances()
    determine_outlanding_distance(outlanding_leg, fix)
    determine_outlanding_fix(trace, fixes, start_fixes, enl_fix)
    determine_trip_distances(fixes, outlanding_fix)
```

```
determine_trip_fixes(trace)
```
**finished\_leg**(*leg*, *fix1*, *fix2*) Determines whether leg is finished.

**total\_distance**

#### <span id="page-11-1"></span>**opensoar.task.task module**

<span id="page-11-0"></span>**class** opensoar.task.task.**Task**(*waypoints: List[opensoar.task.waypoint.Waypoint], timezone: int, start\_opening: datetime.time, start\_time\_buffer: int, multistart: bool*) Bases: object

Base Class for specific task implementations.

**ENL\_TIME\_THRESHOLD = 30**

**ENL\_VALUE\_THRESHOLD = 500**

**determine\_refined\_start**(*trace*, *fixes*)

**static distance\_moved\_turnpoint**(*distance*, *begin*, *end*, *moved\_point*, *move\_direction='reduce'*)

**static distance\_shortened\_leg**(*distance*, *current*, *currentP1*, *shortened\_point*)

```
enl_time_exceeded(enl_time)
```

```
enl_value_exceeded(fix) → bool
```
Check whether ENL value is exceeded. :param fix: :return: returns False when not exceeded or when ENL information is not present in fix

#### **finish**

```
finished(fix1, fix2)
```
**no\_legs**

**no\_tps**

**static set\_orientation\_angles**(*waypoints*)

**start**

**started**(*fix1*, *fix2*)

**waypoints**

#### <span id="page-11-2"></span>**opensoar.task.trip module**

```
class opensoar.task.trip.Trip(task, trace)
```
Bases: object

Realised

**completed\_legs**()

```
fix_after_leg(fix, leg)
```

```
fix_before_leg(fix, leg)
```
**fix\_on\_leg**(*fix*, *leg*)

Return whether fix takes place within certain leg, excluding the boundaries : param fix: : param leg: : return:

<span id="page-12-3"></span>**outlanded**() **outlanding\_leg**() **started\_legs**()

#### <span id="page-12-1"></span>**opensoar.task.waypoint module**

```
class opensoar.task.waypoint.Waypoint(name: str, latitude: float, longitude: float, r_min:
                                               float, angle_min: float, r_max: float, angle_max:
                                               float, is_line: bool, sector_orientation: str, dis-
                                               tance_correction=None, orientation_angle=None)
     Bases: object
     SEEYOU_SECTOR_MARGIN = 12
     crossed_line(fix1, fix2)
     fix
     inside_sector(fix)
     outside_sector(fix)
     set_orientation_angle(angle_start=None, angle_previous=None, angle_next=None)
```
### <span id="page-12-0"></span>**Module contents**

This package provides the necessary classes for creating tasks and evaluating the performance of a competitor.

### **1.1.3 opensoar.thermals package**

#### **Submodules**

#### <span id="page-12-2"></span>**opensoar.thermals.flight\_phases module**

```
class opensoar.thermals.flight_phases.FlightPhases(classification_method: str, trace:
                                                             list, trip=None)
```
Bases: object

Container to combine the different flight phases (thermal and cruise) with helper methods for easy access.

**all phases** (*leg: Union*[int,  $str$ ] = None  $\rangle \rightarrow$  List[opensoar.thermals.flight phases.Phase] Obtain all phases (cruise and thermal).

> **Parameters**  $\text{leg}$  – obtain only phases within specified leg (using int for leg), or obtain only phases within trip (using leg='all')

#### Returns

**cruises**(*leg: Union[int*, *str] = None*) → List[opensoar.thermals.flight\_phases.Phase] Obtain only cruise phases.

:param leg:can be 0, 1, . . . or 'all'. Obtain only cruises within specified leg or all legs. :return:

**thermals** (*leg: Union[int, str]* = *None*)  $\rightarrow$  List[opensoar.thermals.flight\_phases.Phase] Obtain only thermal phases.

Parameters **leg** – can be 0, 1, 2 or 'all'. Obtain only thermals within specified leg or all legs.

#### Returns

```
class opensoar.thermals.flight_phases.Phase(is_cruise, fixes)
    Bases: tuple
```
#### **fixes**

Alias for field number 1

## **is\_cruise**

Alias for field number 0

#### <span id="page-13-1"></span>**opensoar.thermals.pysoar\_thermal\_detector module**

```
class opensoar.thermals.pysoar_thermal_detector.PySoarThermalDetector
    Bases: object
```
Detector taken from the PySoar project.

**CRUISE\_THRESHOLD\_BEARINGRATE = 4 CRUISE\_THRESHOLD\_BEARINGTOT = 225 MINIMUM\_BEARING\_CHANGE\_RATE = 0.01 THERMAL\_THRESHOLD\_BEARINGRATE = 4 THERMAL\_THRESHOLD\_BEARINGRATE\_AVG = 2 THERMAL\_THRESHOLD\_DISTANCE = 1000 analyse**(*trace*)

#### <span id="page-13-0"></span>**Module contents**

This package contains the algorithms for thermal detection and a container class to combine the thermal- and cruise phases with helper methods for easy access.

### **1.1.4 opensoar.utilities package**

### **Submodules**

#### <span id="page-13-2"></span>**opensoar.utilities.helper\_functions module**

opensoar.utilities.helper\_functions.**add\_seconds**(*time: datetime.time*, *seconds: int*) →

datetime.time Add seconds to datetime.time object and return resulting datetime.time object.

Parameters

- **time** –
- **seconds** not limited to 0-59.

#### Returns

opensoar.utilities.helper\_functions.**add\_times**(*start\_time: datetime.time*, *delta\_time:*

```
datetime.timedelta)
```
Helper to circumvent problem that normal datetime.time instances can not be added. :param start\_time: :param delta\_time: :return:

<span id="page-14-0"></span>opensoar.utilities.helper\_functions.**altitude\_gain\_and\_loss**(*fixes: List[dict], gps\_altitude=True*)

opensoar.utilities.helper\_functions.**both\_none\_or\_same\_float**(*var1*, *var2*) Determine wheter both vars are the same. Either None or float

opensoar.utilities.helper\_functions.**both\_none\_or\_same\_str**(*var1*, *var2*) Determine wheter both vars are the same. Either None or float

```
opensoar.utilities.helper_functions.calculate_average_bearing(bearing1, bear-
```
*ing2*)

Calculate the average bearing :param bearing1: bearing in degrees :param bearing2: bearing in degrees :return: average bearing in degrees

opensoar.utilities.helper\_functions.**calculate\_bearing\_change**(*fix\_minus2*,

*fix\_minus1*, *fix*) Calculate bearing change between three fixes. :param fix\_minus2: b-record from IGC file (dict with keys 'lat' and 'lon') :param fix\_minus1: b-record from IGC file (dict with keys 'lat' and 'lon') :param fix: fix1: b-record from IGC file (dict with keys 'lat' and 'lon') :return: bearing change in degrees between -180 and +180 degrees. Return 0 when two of the of the fixes are the same.

```
opensoar.utilities.helper_functions.calculate_bearing_difference(bearing1,
```
*bearing2*)

Calculate smallest difference from bearing 1 -> bearing2. :param bearing1: start bearing in degrees (0-360) :param bearing2: end bearing in degrees (0-360) :return: angle between -180 and +180 degrees.

opensoar.utilities.helper\_functions.**calculate\_destination**(*start\_fix*, *distance*, *bearing*)

opensoar.utilities.helper\_functions.**calculate\_distance\_bearing**(*fix1*, *fix2*, *final\_bearing=False*)

Calculate bearing between fix1 and fix. By default the bearing is taking tangent to the great circle at  $\tilde{h}x1$ . :param final\_bearing: switch to True results in taking the tangent at fix2. :param fix1: b-record from IGC file (dict with keys 'lat' and 'lon') :param fix2: b-record from IGC file (dict with keys 'lat' and 'lon') :return: distance in meters, bearing in degrees

opensoar.utilities.helper\_functions.**calculate\_time\_differences**(*time1*, *time2*, *in-*

*terval*)

opensoar.utilities.helper\_functions.**dm2dd**(*degrees*, *minutes*, *cardinal*) convert coordinate format with degrees and minutes to degrees

opensoar.utilities.helper\_functions.**dms2dd**(*degrees*, *minutes*, *seconds*, *cardinal*) convert coordinate format with degrees, minutes and second to degrees

opensoar.utilities.helper\_functions.**double\_iterator**(*lst*) Create iterator with two values. E.g.: current, plus1 in a for loop

```
opensoar.utilities.helper_functions.height_difference_fixes(fix1, fix2,
                                                             gps_altitude=True)
```
opensoar.utilities.helper\_functions.**interpolate\_fixes**(*fix1*, *fix2*, *interval=1*) Create list of fixes between fix1 and fix2. Split is defined at time interval. Only time, latitude and longitude are interpolated. :param fix1: b-record from IGC file (dict with keys 'lat' and 'lon') :param fix2: b-record from IGC file (dict with keys 'lat' and 'lon') :param interval: interval between fixes in seconds :return: list of fixes between fix1 and fix2 with given interval

opensoar.utilities.helper\_functions.**range\_with\_bounds**(*start: int*, *stop: int*, *interval:*  $int) \rightarrow$  List[int]

Return list

<span id="page-15-2"></span>opensoar.utilities.helper\_functions.**seconds\_time\_difference**(*time1: datetime.time*, *time2: datetime.time*) Determines the time difference between to datetime.time instances, mocking the operation time2 - time1 It is assumed that both take place at the same day. :param time1: :param time2: :return: time difference in seconds opensoar.utilities.helper\_functions.**seconds\_time\_difference\_fixes**(*fix1*, *fix2*) opensoar.utilities.helper\_functions.**subtract\_times**(*start\_time: datetime.time*, *delta\_time: datetime.time*) opensoar.utilities.helper\_functions.**total\_distance\_travelled**(*fixes: List[dict]*) Calculates the total distance, summing over the inter fix distances opensoar.utilities.helper\_functions.**triple\_iterator**(*lst*) Create iterator with three values. E.g.: current, plus1, plus2 in a for loop

### <span id="page-15-1"></span>**Module contents**

This package contains helper functions, which support the other packages

### <span id="page-15-0"></span>**1.2 Module contents**

# CHAPTER 2

Indices and tables

- <span id="page-16-0"></span>• genindex
- modindex
- search

# Python Module Index

### <span id="page-18-0"></span>o

```
opensoar, 12
opensoar.competition, 7
opensoar.competition.competition_day, 3
opensoar.competition.competitor, 4
opensoar.competition.daily_results_page,
      4
opensoar.competition.soaringspot, 5
opensoar.competition.strepla, 6
opensoar.task, 9
opensoar.task.aat, 7
opensoar.task.race_task, 7
opensoar.task.task, 8
opensoar.task.trip, 8
opensoar.task.waypoint, 9
opensoar.thermals, 10
opensoar.thermals.flight_phases, 9
opensoar.thermals.pysoar_thermal_detector,
      10
opensoar.utilities, 12
opensoar.utilities.helper_functions, 10
```
## Index

### <span id="page-20-0"></span>A

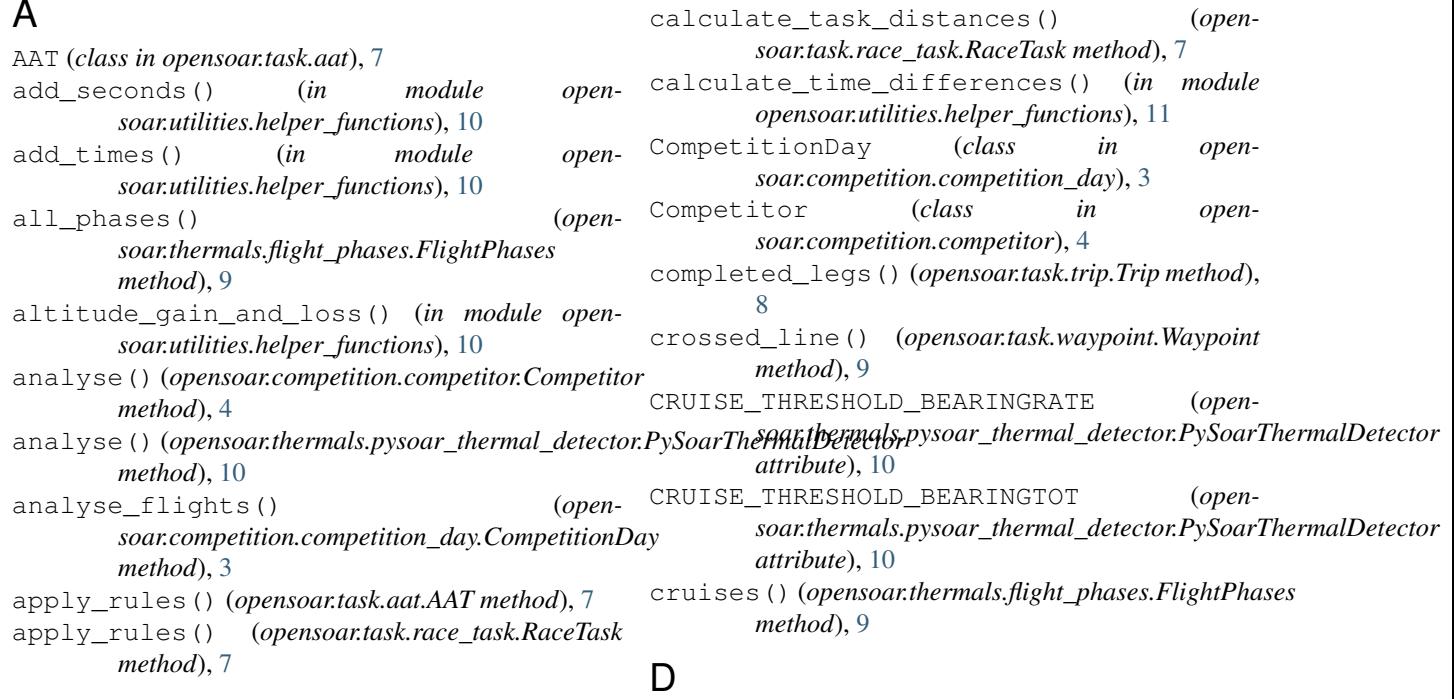

# B

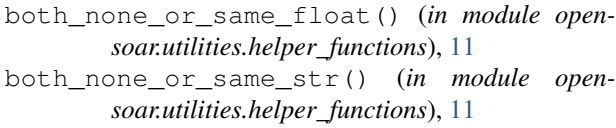

# C

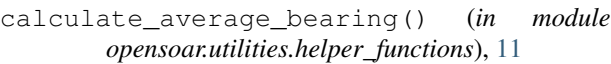

calculate\_bearing\_change() (*in module opensoar.utilities.helper\_functions*), [11](#page-14-0)

- calculate\_bearing\_difference() (*in module opensoar.utilities.helper\_functions*), [11](#page-14-0)
- calculate\_destination() (*in module opensoar.utilities.helper\_functions*), [11](#page-14-0)
- calculate\_distance\_bearing() (*in module opensoar.utilities.helper\_functions*), [11](#page-14-0)

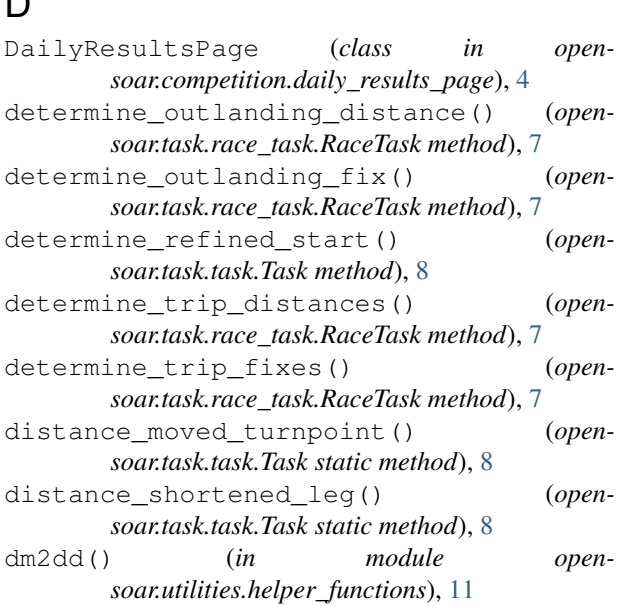

*method*), [4](#page-7-3)

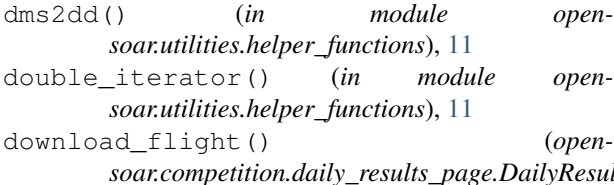

E

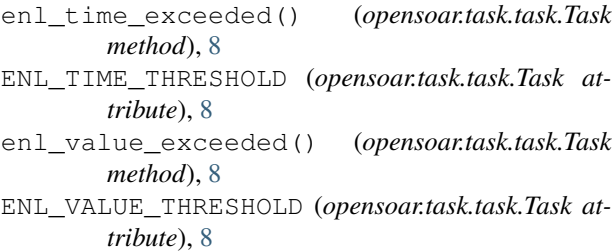

## F

finish (*opensoar.task.task.Task attribute*), [8](#page-11-3) finished() (*opensoar.task.task.Task method*), [8](#page-11-3) finished\_leg() (*opensoar.task.race\_task.RaceTask method*), [8](#page-11-3) fix (*opensoar.task.waypoint.Waypoint attribute*), [9](#page-12-3) fix\_after\_leg() (*opensoar.task.trip.Trip method*), [8](#page-11-3) fix\_before\_leg() (*opensoar.task.trip.Trip method*), [8](#page-11-3) fix\_on\_leg() (*opensoar.task.trip.Trip method*), [8](#page-11-3) fixes (*opensoar.thermals.flight\_phases.Phase attribute*), [10](#page-13-3) FlightPhases (*class in opensoar.thermals.flight\_phases*), [9](#page-12-3)

# G

```
generate_competition_day() (open-
       soar.competition.daily_results_page.DailyResultsPage
       method), 4
generate_competition_day() (open-
       soar.competition.soaringspot.SoaringSpotDaily
       method), 5
get_comment_lines_from_parsed_file() (in
       module opensoar.competition.soaringspot), 5
get_distance_correction() (in module open-
        soar.competition.soaringspot), 5
get_fixed_orientation_angle() (in module
        opensoar.competition.soaringspot), 5
get_info_from_comment_lines() (in module
        opensoar.competition.soaringspot), 5
get_info_from_comment_lines() (in module
       opensoar.competition.strepla), 6
get_lat_long() (in module open-
       soar.competition.soaringspot), 6
```
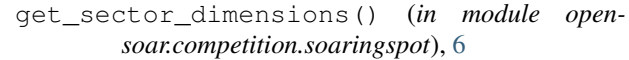

- get\_sector\_orientation() (*in module opensoar.competition.soaringspot*), [6](#page-9-1)
- *soar.competition.daily\_results\_page.DailyResultsPage* get\_task\_and\_competitor\_info() (*in module opensoar.competition.strepla*), [7](#page-10-3)
	- get\_task\_rules() (*in module opensoar.competition.soaringspot*), [6](#page-9-1)
	- get\_waypoint() (*in module opensoar.competition.soaringspot*), [6](#page-9-1)
	- get\_waypoint() (*in module opensoar.competition.strepla*), [7](#page-10-3) get\_waypoint\_name\_lat\_long() (*in module*
	- *opensoar.competition.strepla*), [7](#page-10-3) get\_waypoints() (*in module open-*
	- *soar.competition.soaringspot*), [6](#page-9-1) get\_waypoints() (*in module open-*
	- *soar.competition.strepla*), [7](#page-10-3)

### H

```
height_difference_fixes() (in module open-
        soar.utilities.helper_functions), 11
```
### I

```
igc_directory (open-
       soar.competition.daily_results_page.DailyResultsPage
       attribute), 4
```
igc\_file\_name() (*opensoar.competition.daily\_results\_page.DailyResultsPage method*), [4](#page-7-3)

```
igc_file_path() (open-
       soar.competition.daily_results_page.DailyResultsPage
       method), 5
```

```
inside_sector() (opensoar.task.waypoint.Waypoint
        method), 9
```

```
interpolate_fixes() (in module open-
       soar.utilities.helper_functions), 11
```

```
is_cruise (opensoar.thermals.flight_phases.Phase at-
         tribute), 10
```
### M

MINIMUM\_BEARING\_CHANGE\_RATE (*opensoar.thermals.pysoar\_thermal\_detector.PySoarThermalDetector attribute*), [10](#page-13-3)

### N

```
no_legs (opensoar.task.task.Task attribute), 8
no_tps (opensoar.task.task.Task attribute), 8
```
### $\Omega$

opensoar (*module*), [12](#page-15-2) opensoar.competition (*module*), [7](#page-10-3) opensoar.competition.competition\_day

(*module*), [3](#page-6-3)

```
18 Index
```

```
opensoar.competition.competitor (module),
set_igc_directory() (open-
        4
opensoar.competition.daily_results_page
        (module), 4
opensoar.competition.soaringspot (mod-
       ule), 5
opensoar.competition.strepla (module), 6
opensoar.task (module), 9
opensoar.task.aat (module), 7
opensoar.task.race_task (module), 7
opensoar.task.task (module), 8
opensoar.task.trip (module), 8
opensoar.task.waypoint (module), 9
opensoar.thermals (module), 10
opensoar.thermals.flight_phases (module),
        9
opensoar.thermals.pysoar_thermal_detecto<sub>f_min</sub> (opensoar.task.aat.AAT attribute7
        (module), 10
opensoar.utilities (module), 12
opensoar.utilities.helper_functions
        (module), 10
outlanded() (opensoar.task.trip.Trip method), 8
outlanding_leg() (opensoar.task.trip.Trip method),
        9
outside_sector() (open-
        soar.task.waypoint.Waypoint method), 9
P
Phase (class in opensoar.thermals.flight_phases), 10
phases (opensoar.competition.competitor.Competitor
        attribute), 4
pilot_name (opensoar.competition.competitor.Competitor
total_distance_travelled() (in module open-
        attribute), 4
plane_model (open-
                                                        soar.competition.daily_results_page.DailyResultsPage
                                                        method), 5
                                                set_orientation_angle() (open-
                                                        soar.task.waypoint.Waypoint method), 9
                                                set orientation angles() (open-
                                                        soar.task.task.Task static method), 8
                                                SoaringSpotDaily (class in open-
                                                        soar.competition.soaringspot), 5
                                                start (opensoar.task.task.Task attribute), 8
                                                started() (opensoar.task.task.Task method), 8
                                                started_legs() (opensoar.task.trip.Trip method), 9
                                                subtract_times() (in module open-
                                                        soar.utilities.helper_functions), 12
                                                T
                                                Task (class in opensoar.task.task), 8
                                                THERMAL_THRESHOLD_BEARINGRATE (open-
                                                        soar.thermals.pysoar_thermal_detector.PySoarThermalDetector
                                                        attribute), 10
                                                THERMAL_THRESHOLD_BEARINGRATE_AVG (open-
                                                        soar.thermals.pysoar_thermal_detector.PySoarThermalDetector
                                                        attribute), 10
                                                THERMAL_THRESHOLD_DISTANCE (open-
                                                        soar.thermals.pysoar_thermal_detector.PySoarThermalDetector
                                                        attribute), 10
                                                thermals() (opensoar.thermals.flight_phases.FlightPhases
                                                        method), 9
                                                total_distance (opensoar.task.race_task.RaceTask
                                                        attribute), 8
                                                        soar.utilities.helper_functions), 12
                                               Trip (class in opensoar.task.trip), 8
```

```
soar.competition.competitor.Competitor at-
        tribute), 4
PySoarThermalDetector (class in open-
        soar.thermals.pysoar_thermal_detector),
```
# R

[10](#page-13-3)

RaceTask (*class in opensoar.task.race\_task*), [7](#page-10-3) range\_with\_bounds() (*in module opensoar.utilities.helper\_functions*), [11](#page-14-0)

# S

seconds\_time\_difference() (*in module opensoar.utilities.helper\_functions*), [11](#page-14-0) seconds\_time\_difference\_fixes() (*in module opensoar.utilities.helper\_functions*), [12](#page-15-2) SEEYOU\_SECTOR\_MARGIN (*opensoar.task.waypoint.Waypoint attribute*), [9](#page-12-3)

Waypoint (*class in opensoar.task.waypoint*), [9](#page-12-3) waypoints (*opensoar.task.task.Task attribute*), [8](#page-11-3)

trip (*opensoar.competition.competitor.Competitor at-*

triple\_iterator() (*in module opensoar.utilities.helper\_functions*), [12](#page-15-2)

*tribute*), [4](#page-7-3)

W